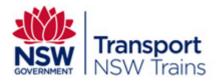

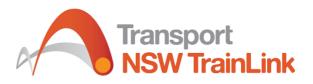

# NSW Trains 4Trak GTFS & GTFS-R Technical Documentation

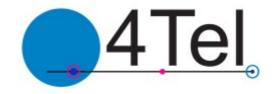

Date issued: Author: 10 December 2020 Julian Della Bosca Luke Farrawell

Produced by:

4Tel Pty Ltd

29 Warabrook Blvd Warabrook NSW 2304 Ph: 02 4923 4100 www.4tel.com.au

## Contents

| 1. OVERVIEW                                                                                                    | 2  |                                                     |
|----------------------------------------------------------------------------------------------------|----|-----------------------------------------------------|
| 2. DATA FEED ACCESS                                                                                                    | 3  |                                                     |
| 3. GENERAL TRANSIT FEED SPECIFICATION                                                                                                    | 3  |                                                     |
| 3.1.1 GTFS Compliance                                                                                                    |    | 3                                                   |
| 3.1.2 Publication Schedule                                                                                                    |    | 3                                                   |
| 3.1.3 Validity Period                                                                                                    |    | 4                                                   |
| 3.1.4 Value Quoting                                                                                                    |    | 4                                                   |
| 3.1.5 Feed Size                                                                                                    |    | 4                                                   |
| 3.1.6 Template Download                                                                                                    |    | 4                                                   |
| <ul> <li>3.2 Agency.txt</li> <li>3.3 Calendar.txt</li> <li>3.4 Calendar_dates.txt</li> <li>3.5 Routes.txt</li> <li>3.6 Trips.txt</li> <li>3.7 Stops.txt</li> <li>3.8 Stop_times.txt</li> <li>3.9 Shapes.txt</li> <li>3.10 Notes.txt</li> <li>3.11 Feed_info</li> </ul> |    | 4<br>5<br>7<br>7<br>8<br>11<br>12<br>15<br>16<br>16 |
| 4. GENERAL TRANSIT FEED SPECIFICATION – REAL TIME                                                                                                    | 17 |                                                     |
| <ul><li>4.1 Real time</li><li>4.1.1 Header</li><li>4.1.2 Trip Descriptor</li></ul>                                                                                                    |    | 17<br>17<br>18                                      |
| 4.2 Message Trip Update<br>4.3 Message Vehicle Position                                                                                                    |    | 18<br>20                                            |
| 5. SETTINGS                                                                                                    | 22 |                                                     |
| 5.1 GTFS Static Settings<br>5.1.1 Config Variables                                                                                                    |    | 22<br>22                                            |
| 5.1.2 System Config                                                                                                    |    | 23                                                  |
| 5.2 GTFS Real Time Settings<br>5.2.1 Config Variables                                                                                                    |    | 24<br>24                                            |
| 5.2.2 System Config                                                                                                    |    | 25                                                  |

## 1. Overview

The GTFS(general transit feed specification) feed provides static timetabling information about a transit network. Including stops, routes, trip schedules, trip geometry and information about the transit agency's running the trips. This data is suitable for planning trips as well as presenting trip information to a customer via a graphical user interface. There is also a real time extension to this which shares some information but is a separate feed. This real time feed specifies which trips are currently running on the network, the position of each of the vehicles completing the trips, the difference between the scheduled and actual departure times as well as the difference between the actual and scheduled arrival times.

The GTFS static feed is composed of ten CSV files which are all contained within a single zip file. Each of the files contain scheduled information about a different aspect of the transit network. For example stops\_times.txt contains information about the scheduled time and order of stops for different trips.

The GTFS real time feed is composed of two separate protocol buffer files. One contains vehicle position information, the other contains a trip update of the historical and projected arrival and departure times. Protocol buffers are a mechanism developed by google for serialising data. Both protocol buffers contain trip descriptors which specify what trip the information is relevant to.

This document specifies the details of the fields and meaning of each of the files which are included in the GTFS bundle feed as well as the GTFS real-time feed. As well as information about how to configure the feed.

The bundle and real time components of the feed both conform to the GTFS. There are some fields which are not requirements of the specification but are permissible extensions.

This documentation details of the GTFS static and GTFS real time feeds as of release 4.6.0.

### 2. Data Feed Access

The GTFS feed data can be accessed by sending a HTTP get request to the appropriate URL. The appropriate URL depends on which of GTFS files need to be accessed. These URLs and associated accounts can be provided via registration to the Transport for NSW Open Data Program.

The registration for the open data program can be found at this site.

https://opendata.transport.nsw.gov.au/site/en\_us/home.html

#### 3. General Transit Feed Specification

#### 3.1.1 GTFS Compliance

The GTFS static feed is compliant with the specification reference published by google on February 3, 2016. The GTFS real time feed is also compliant with the GTFS reference published by google on February 26, 2015. The references for both feed components specifications can be found at the following URL's.

GTFS Bundle reference: <u>https://developers.google.com/transit/gtfs/reference</u> GTFS Real time reference: <u>https://developers.google.com/transit/gtfs-realtime/reference</u>

#### 3.1.2 Publication Schedule

The GTFS bundle and GTFS real time have two independent publication schedules. A new GTFS bundle is published at 1:00 am Australian Eastern standard time if it is the upload day. Or there have been changes to

either the templates, stops, agencies or routes data which would affect the contents of the bundle. The upload day can be any day of the week and is a configurable setting.

Both the trip update and vehicle position files in the GTFS real time are published every 30 seconds simultaneously.

#### 3.1.3 Validity Period

The data provided in the GTFS bundle will be valid for a hundred days after the bundle is initially published unless changes are made to the timetable since the bundle was uploaded.

#### 3.1.4 Value Quoting

All fields with in the GTFS bundle are enclosed in double quotes. This is not the case for the real time feed fields within the vehicle position or trip update files.

#### 3.1.5 Feed Size

The size of the GTFS bundle will vary depending on how many trips are scheduled over the next 100 days and on how many stops have been scheduled to be part of the trips. The bundle will typically be in the order of 10 MB but this is subject to variability.

The protocol buffers which make up the real time feed vary much more in size than the bundle. The size of the vehicle position files depend on the number of trips currently running. Its size is typically 2-20 KB.

The size of the trip update is dependent on the number of currently running trips, the size of the currently running trips and how much progress the running trips have made. The trip update file size is typically 10-60KB. Both real time files are substantially smaller in the early morning.

#### 3.1.6 Template Download

Every time the GTFS bundle runs it will download a new set of templates. The templates which will be downloaded are relevant for a hundred and one day range. The upload day in the settings defines where this range starts and ends. The templates will be cover one day before the upload day and a hundred days after.

#### 3.2 Agency.txt

The agency.txt file specifies values relevant to the agencies whose transit information is included in the feed.

The following fields are populated within the agency.txt file:

| Field Name  | Description                                                                                                    | Example                                    | Referenced in            |
|-------------|----------------------------------------------------------------------------------------------------|--------------------------------------------|--------------------------|
| agency_id   | The agency_id is an ID which<br>uniquely identifies a transport<br>agency in the feed. It links<br>different routes to their agency.  | 711                                        | trips.txt,<br>routes.txt |
| agency_name | The agency name is the full<br>name of the transit agency. This<br>is an identifying value which can<br>be displayed to the customer. | NSW TrainLink Train for<br>Regional Trains |                          |
| agency_url  | This value is the URL of the transit agency.                                                                                          | http://transportnsw.info                   |                          |

| Field Name      | Description                                                                                | Example          | Referenced in |
|-----------------|--------------------------------------------------------------------------------------------|------------------|---------------|
| agency_timezone | This value is the time zone the transit agency is located in.                              | Australia/Sydney |               |
| agency_lang     | This field contains the ISO 639-<br>1 code for the language used by<br>the transit agency. | EN               |               |
| agency_phone    | This field contains a single<br>telephone number for the transit<br>agency.                | 131500           |               |

### 3.3 Calendar.txt

The calendar.txt file specifies two dates between which the service is valid for as well as the days of the week that the service will run on.

The following fields are populated within the calendar.txt file:

| Field Name | Description                                                                                                    | Example                                                                                  | Referenced in |
|------------|----------------------------------------------------------------------------------------------------|------------------------------------------------------------------------------------------|---------------|
| service_id | The service_ID is a value<br>which uniquely identifies a<br>service with in the feed.<br>Service ID for <b>Diesel</b><br><b>Trains and Coaches</b><br>contains three fields:.<br>The first field is the run<br>number of the service.<br>The second value is the start<br>date of the trips validity.<br>The date is in ddMMyy<br>format.<br>The third field represents<br>the days of the week the<br>service will run on. It is a<br>seven digit binary number<br>converted into a decimal<br>number which indicates the<br>days of the week the service<br>runs. Each of the digits in<br>the binary number<br>represents a day of the<br>week. With the left most<br>value indicating a Monday<br>and the right most value<br>indicating a Sunday. For<br>example 4 is 0000100 as a 7<br>digit binary number. This<br>value indicates the service<br>will run on a Friday only. | Diesel Train and<br>Coach<br>575.031217.64<br>Electric Train:<br>N158.959.07122<br>0.124 | Trips.txt     |

| Field Name | Description                                                                                                    | Example | Referenced in |
|------------|----------------------------------------------------------------------------------------------------|---------|---------------|
|            | <ul> <li>Service ID for Electric Trains contains four fields:</li> <li>The first field is the run number of the service.</li> <li>The second value is the tps timetable_id</li> <li>The third value is the start date of the trips validity. The date is in ddMMyy format.</li> <li>The fourth field represents the days of the week the service will run on. It is a seven digit binary number converted into a decimal number which indicates the days of the week the service runs. Each of the digits in the binary number represents a day of the week. With the left most value indicating a Monday and the right most value indicates the service will run on a Friday only.</li> </ul> |         |               |
| monday     | This field is 1 if the service<br>runs on Monday. The field<br>is 0 if it does not.                                                                                                    | 1       |               |
| tuesday    | This field is 1 if the service<br>runs on Tuesday. The field<br>is 0 if it does not.                                                                                                    | 0       |               |
| wednesday  | This field is 1 if the service<br>runs on Wednesday. The<br>field is 0 if it does not.                                                                                                    | 1       |               |
| thursday   | This field is 1 if the service<br>runs on Thursday. The field<br>is 0 if it does not.                                                                                                    | 0       |               |
| friday     | This field is 1 if the service<br>runs on Friday. The field is<br>0 if it does not.                                                                                                    | 1       |               |
| saturday   | This field is 1 if the service<br>runs on Saturday. The field<br>is 0 if it does not.                                                                                                    | 0       |               |

| Field Name | Description                                                                                                | Example  | Referenced in |
|------------|----------------------------------------------------------------------------------------------------|----------|---------------|
| sunday     | This field is 1 if the service<br>runs on Sunday. The field is<br>0 if it does not.                        | 1        |               |
| start_date | The start date specifies the day that the validity of this service begins. The date is in YYYYMMDD format. | 20160606 |               |
| end_date   | The end date specifies the<br>day the validity of this<br>service ends. The date is in<br>YYYYMMDD format. | 20160612 |               |

#### 3.4 Calendar\_dates.txt

The calendar\_dates.txt file can be used to specify any exceptions to the normal running of a service. This file is not populated in GTFS bundle release 3.21.1 but this may change in future releases.

#### 3.5 Routes.txt

The routes.txt file contains all the transit routes relevant to the trips in the feed.

The following fields are populated within the routes.txt file:

| Field Name       | Description                                                                                                    | Example                                      | Referenced in                            |
|------------------|----------------------------------------------------------------------------------------------------|----------------------------------------------|------------------------------------------|
| route_id         | The route_id is a unique identifier for<br>a particular route. The ID is<br>composed of three separate fields.<br>The first field indicates it is a unique<br>ID created by 4Tel. The second field<br>is a T or C to indicate if it is a coach<br>route or train route. The final field is<br>the run number or region<br>abbreviation which corresponds to<br>this routes region. | 4T.T.NT31                                    | trips.txt, real time<br>trip descriptors |
| agency_id        | The agency is a value which<br>uniquely identifies a transport<br>agency. In the context of routes.txt it<br>indicates that the route is associated<br>with the specified agency.                                                                                                    | 711                                          | agency.txt                               |
| route_short_name | This field contains a short abstract<br>identifier for a route. It is often the<br>run number of the trips on the route.                                                                                                    | 31                                           |                                          |
| route_long_name  | This field contains the full name of a<br>particular route. This will often<br>contain the days that the routes trips<br>will run on as well as the starting<br>location and terminating location if it<br>is a coach. And the name of the train<br>line if it is a train. This is the field                                                                                       | North Coast NSW<br>Line (Service no.<br>031) |                                          |

| Field Name       | Description                                                                                                    | Example                                   | Referenced in |
|------------------|----------------------------------------------------------------------------------------------------|-------------------------------------------|---------------|
|                  | most appropriate for customer facing displays.                                                                                                    |                                           |               |
| route_desc       | This field specifies which transit network a particular route is on.                                                                                                    | Regional Trains<br>and Coaches<br>Network |               |
| route_type       | There are three types of routes<br>specified in this GTFS feed.<br>$100 \rightarrow \text{Railway Service}$<br>$106 \rightarrow \text{Regional Rail Service}$<br>$204 \rightarrow \text{Regional Coach Service}$                                    | 106                                       |               |
| route_color      | The route_color field defines a colour that corresponds to a route. It is the colour that should be used to render the routes background visually in apps that consume the GTFS data. The colour is provided as a six-character hexadecimal number. | F6891F                                    |               |
| route_text_color | The route_text_color field is used to<br>specify a colour for text drawn<br>against a background of<br>route_color. This is provided as a<br>six-character hexadecimal number,                                                                      | FFFFF                                     |               |

## 3.6 Trips.txt

The trips.txt file is a list of all the trips which will run over validity period. It links data from different files together into a particular trip.

The trips.txt file is composed of the fields set out in the table below:

| Field Name | Description                                                                                                    | Example                                                                                                    | Referenced in |
|------------|----------------------------------------------------------------------------------------------------|----------------------------------------------------------------------------------------------------|---------------|
| route_id   | This field associates a trip with its<br>route. The route specifies what<br>service the customer will see this<br>trip as.                                                                                                    | 4T.C.135                                                                                                    | route.txt     |
| service_id | The service_ID is a value which<br>uniquely identifies a service with<br>in the feed.<br>Service ID for <b>Diesel Trains and</b><br><b>Coaches</b> contains three fields:.<br>The first field is the run number of<br>the service.<br>The second value is the start date<br>of the trips validity. The date is in<br>ddMMyy format. | <b>Diesel Train and</b><br><b>Coach</b><br>575.031217.64<br><b>Electric Train</b> :<br>N158.959.071220.1<br>24 | calendar.txt  |

| Field Name | Description                                                                                                    | Example                                                                                                    | Referenced in                                    |
|------------|----------------------------------------------------------------------------------------------------|----------------------------------------------------------------------------------------------------|--------------------------------------------------|
|            | <ul> <li>The third field represents the days of the week the service will run on. It is a seven digit binary number converted into a decimal number which indicates the days of the week the service runs. Each of the digits in the binary number represents a day of the week. With the left most value indicating a Monday and the right most value indicating a Sunday. For example 4 is 0000100 as a 7 digit binary number. This value indicates the service will run on a Friday only.</li> <li>Service ID for Electric Trains contains four fields:</li> <li>The first field is the run number of the service.</li> <li>The second value is the tps timetable_id</li> <li>The third value is the start date of the trips validity. The date is in ddMMyy format.</li> <li>The fourth field represents the days of the week the service will run on. It is a seven digit binary number which indicates the days of the week the service runs. Each of the digits in the binary number represents a day of the week. With the left most value indicating a Monday and the right most value indicating a Sunday. For example 4 is 0000100 as a 7 digit binary number represents a day of the week. With the left most value indicating a Monday and the right most value indicating a Sunday. For example 4 is 0000100 as a 7 digit binary number. This value indicates the service will run on a Friday only.</li> </ul> |                                                                                                    |                                                  |
| trip_id    | The trip ID identifies the trip and is<br>unique in the trips.txt file.Coaches: The trip id has all the<br>components of the service id as<br>well the time of day the trip will<br>start running in 24 hour time. This<br>is the fourth field in the id.[run number].[start date of trip<br>validity].[days of operation for<br>timetable].[time for start of trip]Diesel Trains:<br>The trip id has all the components<br>of the service id as well as the                                                                                                    | Coach:<br>328.021217.127.054<br>0<br>Diesel Train:<br>V719.051220.96.J.2.<br>0659<br>Electric Train:<br>N158.959.071220.1<br>24.V.8.64012548 | stop_times.txt,<br>real time trip<br>descriptors |

| Field Name      | Description                                                                                                    | Example | Referenced in |
|-----------------|----------------------------------------------------------------------------------------------------|---------|---------------|
|                 | consist type, number of cars and<br>the time of day the trip will start<br>running in 24 hour time.                                                                                                    |         |               |
|                 | [run number].[start date of trip<br>validity].[days of operation for<br>timetable].[consist type].[number<br>of cars].[time for start of trip]                                                          |         |               |
|                 | Consist type values:<br>J = Hunter Railcar<br>N = Endeavour Railcar<br>X = XPT<br>P = eXplorer                                                                                                    |         |               |
|                 | <b>Electric Trains</b> :<br>The trip id has all the components<br>of the service id as well as the<br>consist type, number of cars and<br>the tps trip header ID.                                       |         |               |
|                 | [tps trip name (aka run<br>number)].[tps timetable id]].[start<br>date of trip validity].[days of<br>operation for timetable].[consist<br>type].[number of cars].[tps trip<br>header id]                |         |               |
|                 | Consist types:<br>A = A Set<br>B = B Set<br>C = C Set<br>D = NIF<br>H = H Set<br>K = K Set<br>M = M Set<br>T = T Set<br>V = V Set                                                                       |         |               |
| trip_headsign   | The trip headsign is a station name<br>used to indicate the final<br>destination of the trip.                                                                                                    | Taree   |               |
| trip_short_name | This field contains the run number of the trip.                                                                                                    | 135     |               |
| direction_id    | This field indicates whether a trip<br>is inbound or outbound relative to<br>Central station. A value of 0<br>indicates an outbound trip and a<br>value of 1 indicates an inbound<br>trip.              | 0       |               |
| block_id        | The block id is not populated as of<br>the current release but could be<br>used to group trips which are<br>performed consecutively by the<br>same vehicle. Not to be used to<br>identify linking trips |         |               |

| Field Name            | Description                                                                                                    | Example                 | Referenced in |
|-----------------------|----------------------------------------------------------------------------------------------------|-------------------------|---------------|
| shape_id              | This value is a unique identifier for<br>a shape from the shapes.txt file and<br>means this trip is expected to move<br>through the geometry defined by<br>that shape.                                                                                                    | 4Т.С.135.1.Н            |               |
| wheelchair_accessible | This field is always populated with<br>"1" which means the vehicle can<br>accommodate at least one wheel<br>chair.                                                                                                    |                         |               |
| bikes_allowed         | This field is not populated in the current release.                                                                                                    |                         |               |
| trip_note             | A trip note provides additional<br>information about a trip which<br>does not fit into the regular fields.<br>This can be populated with an ID<br>which will correspond to a<br>notes.txt entry. The note.txt entry<br>provides additional information<br>about the trip. Not all trips will<br>have an accompanying note. | 70005                   |               |
| route_direction       | This field uses the first and last<br>stop names in the trip separated by<br>"to" which indicates the<br>directionality of the trip.                                                                                                    | Broadmeadow to<br>Taree |               |

## 3.7 Stops.txt

The purpose of the stops.txt file is to contain details about all the stops in the network. These details include the geographical location and the stop ID which is used to reference stops in stop\_times.txt. A stop in this file can either be a sub-location or a parent location. A parent location is a location that contains other locations for example a station. A sub location is a location inside another location like a platform.

The stops.txt file is composed of the fields set out in the table below:

| Field Name | Description                                                                                                    | Example                        | Referenced in                                                              |
|------------|----------------------------------------------------------------------------------------------------|--------------------------------|----------------------------------------------------------------------------|
| stop_id    | This field contains an ID that<br>uniquely identifies a stop.                                                                                          | 233621                         | stop_times.txt,<br>trip update and<br>vehicle position<br>real time files. |
| Stop_code  | This field contains the same information as the stop_id                                                                                                | 233621                         |                                                                            |
| stop_name  | This field contains the full name<br>of a particular stop or station.<br>This value is an identifier that<br>can be easily recognised by<br>customers. | Aberdeen Station<br>Platform 1 |                                                                            |

| stop_lat            | The stop_lat field contains the latitude of a stop in decimal degree.                                                                                                    | -32.166969 |
|---------------------|----------------------------------------------------------------------------------------------------|------------|
| stop_lon            | The stop_lon field contains the longitude of a stop in decimal degrees.                                                                                                    | 150.892016 |
| location_type       | The location type indicates<br>whether a stop is a parent<br>location or sub location. If the<br>value is 0 it indicates a single<br>stop. A value of 1 indicates it is<br>a parent station which contains<br>another stop or stops.                                                                            | 0          |
| parent_station      | If the stop is a parent location or<br>a coach stop then this field is<br>blank. Otherwise it contains the<br>stop_id of the location which<br>contains the stop.                                                                                                    | 233610     |
| wheelchair_boarding | This field is 0 by default unless<br>the stop is a coach stop and is<br>specifically set to wheelchair<br>accessible in 4Trip. A value of<br>"1" means at least one wheel<br>chair can board the trip. A value<br>of "0" means there is not<br>sufficient information on wheel<br>chair boarding for this stop. | 0          |
| platform_code       | The platform code indicates<br>which platform an entries stop<br>corresponds to. If the stop is a<br>parent station or coach stop this<br>value is blank.                                                                                                    | 1          |
| stop_timezone       | The stop_timezone field contains<br>the time zone in which this stop<br>is located. The names of the time<br>zones can be found on<br>the <u>Wikipedia List of</u><br><u>Timezones</u> .                                                                                                    |            |

## 3.8 Stop\_times.txt

The stops\_times.txt file contains a list of all the stops completed by all the trips and the times that the stops happen.

The stop\_times.txt file is composed of the fields set out in the table below:

| Field Name | Description                                                                                                    | Example                                                                                          | Referenced in |
|------------|----------------------------------------------------------------------------------------------------|--------------------------------------------------------------------------------------------------|---------------|
| trip_id    | The trip ID identifies the trip<br>and is unique in the trips.txt<br>file.<br><b>Coaches</b> : The trip id has all<br>the components of the service | Coach:<br>328.021217.127.0540<br>Diesel Train:<br>V719.051220.96.J.2.<br>0659<br>Electric Train: | Trips.txt     |

| Field Name   | Description                                                                                                    | Example                                         | Referenced in |
|--------------|----------------------------------------------------------------------------------------------------|-------------------------------------------------|---------------|
| Field Name   | Descriptionid as well the time of day the<br>trip will start running in 24<br>hour time. This is the fourth<br>field in the id.[run number].[start date of trip<br>validity].[days of operation for<br>timetable].[time for start of<br>trip]Diesel Trains:<br>The trip id has all the<br>components of the service id<br>as well as the consist type,<br>number of cars and the time of<br>day the trip will start running<br>in 24 hour time.[run number].[start date of trip<br>validity].[days of operation for<br>timetable].[consist<br>type].[number of cars].[time<br>for start of trip]Consist type values:<br>J = Hunter Railcar<br>N = Endeavour Railcar<br>X = XPT<br>P = eXplorerElectric Trains:<br>The trip id has all the<br>components of the service id<br>as well as the consist type,<br>number of cars and the tps trip<br>header ID.[tps trip name (aka run<br>number)].[tps timetable<br>id]].[start date of trip<br>validity].[days of operation for<br>timetable].[consist<br>type,<br>number of cars and the tps trip<br>header ID.[tps trip name (aka run<br>number)].[tps timetable<br>id]].[start date of trip<br>validity].[days of operation for<br>timetable].[consist<br>type].[number of cars].[tps trip<br>header ID.[consist types:<br>A = A Set<br>B = B Set<br>C = C Set<br>D = NIF<br>H = H Set<br>K = K Set<br>M = M Set<br>T = T Set<br>V = V Set | Example<br>N158.959.071220.12<br>4.V.8.64012548 | Referenced in |
| arrival_time | The arrival_time field<br>specifies the time a trip arrives<br>at a particular stop. If a trip<br>runs over more than one day a<br>value greater than the                                                                                                    | 18:00:00                                        |               |

| Field Name     | Description                                                                                                    | Example  | Referenced in |
|----------------|----------------------------------------------------------------------------------------------------|----------|---------------|
|                | maximum usually allowed in 24 hour time will be used.                                                                                                    |          |               |
|                | For example if a trip runs from 11:00 pm to 01:30 am the arrival time for the final stop will be 25:30:00.                                                                                                    |          |               |
|                | Times in stop_times.txt are six<br>digit values in HH:MM:SS<br>format.                                                                                                    |          |               |
|                | It is possible to set the times<br>for the stops to be in the local<br>time zone of the stop. If the<br>FourTripTimeZone is set in<br>the system config. Then times<br>will be adjusted to be in the<br>time zone of the stop. |          |               |
| departure_time | The departure_time field<br>specifies the time a trip<br>departs from a particular stop.<br>If a trip runs over more than<br>one day a value greater than<br>24 hour time can be used.                                         | 25:30:00 |               |
|                | For example if a trip departs<br>from its second last stop at<br>01:30 pm the departure time<br>for the second last stop will be<br>25:30:00.                                                                                  |          |               |
|                | Times are six digits in HH:MM:SS format.                                                                                                    |          |               |
|                | It is possible to set the times<br>for the stops to be in the local<br>time zone of the stop. If the<br>FourTripTimeZone is set in<br>the system config. Then times<br>will be adjusted to be in the<br>time zone of the stop. |          |               |
|                | It is also possible to set the<br>departure time to be equal to<br>the arrival time. By altering<br>the system config.                                                                                                    |          |               |
| stop_id        | This field contains the unique<br>ID for this entries stop<br>indicating that the trip stops at<br>this location at the specified<br>time.                                                                                     | 229268   | stops.txt     |
| stop_sequence  | The stop_sequence field<br>identifies the order a stop<br>occurs in the entries<br>corresponding trip.                                                                                                    | 1        |               |

| Field Name           | Description                                                                                                    | Example          | Referenced in |
|----------------------|----------------------------------------------------------------------------------------------------|------------------|---------------|
| pickup_type          | This field specifies whether a<br>trip will include pick up at a<br>particular stop, if it will stop at<br>all or if special instruction will<br>need to be given for pick up at<br>this stop.<br>0-Regular pick up<br>1-No pick up<br>3-Must coordinate with<br>driver for pick up.                                 | 0                |               |
| drop_off_type        | This field specifies whether a<br>trip will drop passengers at a<br>particular stop, if there will be<br>any drop off or if special<br>instruction will need to be<br>given for passengers to be<br>dropped off at this stop.<br>0-regular pick up<br>1-no pick up<br>3-Must coordinate with<br>driver for drop off. | 0                |               |
| timepoint            | This field indicates whether a<br>particular stop time should be<br>considered approximate or<br>exact. Currently this will<br>always be populated with a<br>value of 1.<br>0-indicates the time is<br>approximate<br>1-indicates the time is exact                                                                  | 0                |               |
| stop_note            | This field contains an ID that<br>associates the stop with a note<br>in notes.txt. Stop notes contain<br>additional information about a<br>stop which is not included in<br>the stop entries normal fields.                                                                                                    | 70002            | Notes.txt     |
| shape_dist_travelled | This field specifies how far<br>along a trip a particular stop is<br>in meters. This value is taken<br>as the distance travelled value<br>in the shape entry which is<br>closest to the stop. It is<br>measured in meters.                                                                                           | 24252.3918665822 | Shapes.txt    |

#### 3.9 Shapes.txt

The shapes.txt file contains a list of all the shapes relevant to the trips. A shape is a sequence of latitudes and longitudes combined with a sequence value which indicates the entries order in the shape. A shape defines the geometry of its corresponding trip.

The shapes.txt file is composed of the fields set out in the table below:

| Field Name          | Description                                                                                                    | Example           | Referenced in  |
|---------------------|----------------------------------------------------------------------------------------------------|-------------------|----------------|
| shape_id            | This field contains an ID<br>which uniquely identifies a<br>shape.                                                                  | 4T.T.SP41.2.H     | trips.txt      |
| shape_pt_lat        | This field specifies the latitude of a single coordinate in a shape in decimal degrees.                                             | -34.7582496747171 |                |
| shape_pt_lon        | This field specifies the<br>longitude of a single<br>coordinate in a shape in<br>decimal degrees.                                   | 149.719581986594  |                |
| shape_pt_sequence   | This field specifies the order<br>a particular coordinate is in<br>within the shape.                                                | 1                 |                |
| shape_dist_traveled | This field specifies the<br>distance between a given<br>point and the first point in<br>the shape if you travel along<br>the shape. | 0                 | stop_times.txt |

## 3.10 Notes.txt

The notes.txt file is used to add written detail to specific stops and trips.

| Field Name | Description                                                                  | Example                                                                     | Referenced in                              |
|------------|------------------------------------------------------------------------------|-----------------------------------------------------------------------------|--------------------------------------------|
| note_id    | This is a unique id which<br>links a trip or stop to a<br>particular note.   | 70001                                                                       | trips.txt,<br>stop_times.txt,<br>stops.txt |
| note_text  | The note_text contains<br>written detail about the<br>relevant trip or stop. | Stops to pick up and<br>set down booked<br>customers only when<br>required. |                                            |

## 3.11 Feed\_info

The feed info file specifies information about the feed rather than the transit network.

| Field Name          | Description                                                              | Example                           | Referenced in |
|---------------------|--------------------------------------------------------------------------|-----------------------------------|---------------|
| feed_publisher_name | This field specifies the organisation which is responsible for the feed. | NSW TrainLink                     |               |
| feed_publisher_url  | This field contains the full url of the publisher.                       | http://www.nswtrainli<br>nk.info/ |               |

| Field Name   | Description                                                                                        | Example         | Referenced in |
|--------------|----------------------------------------------------------------------------------------------------|-----------------|---------------|
| feed_lang    | This field contains the ISO 639-1 code for the language used by the transit agency.                | en              |               |
| feed_version | This field contains the time<br>and date the bundle was<br>produced in ddMMyyyy-<br>HHmmss format. | 08122017-113649 |               |

## 4. General Transit Feed Specification - Real time

#### 4.1 Real Time

All the trips in the GTFS bundle will eventually be in the real time feed. They will enter the real time feed when they start running or are matched and will be removed from the Real Time feed when the trip ends.

The GTFS real time feed is composed of two protocol buffer files. A trip update file and a vehicle position file. The trip update and vehicle position files have common fields. One set of common fields is the header and the other is the trip descriptor.

4.1.1 Header

```
header {
   gtfs_realtime_version: "1.0"
   incrementality: FULL_DATASET
   timestamp: 1515365442
}
```

The following table describes the fields in the header.

| Field Name            | Description                                                                                                    | Example      | Referenced in |
|-----------------------|----------------------------------------------------------------------------------------------------|--------------|---------------|
| gtfs_realtime_version | This field contains the version or the GTFS real time.                                                                                                    | 1.0          |               |
| timestamp             | This timestamp indicates when the file was created.                                                                                                    | 1465534901   |               |
| Incrementality        | This field will always be<br>populated with the full<br>data set value. This<br>indicates that the real time<br>files contain a full snap<br>shot of all the running<br>trips not a subset of the<br>running trips. | FULL_DATASET |               |

#### 4.1.2 Trip Descriptor

A trip descriptor accompanies every real time entity. Its purpose is to indicate which trip the entity is associated with.

```
trip {
    trip_id: "312.010118.125.0630"
    start_time: "06:30:00"
    start_date: " 20180101"
    schedule_relationship: SCHEDULED
    route_id: "4T.C.312"
}
```

The following table describes the fields in the trip descriptors.

| Field Name            | Description                                                                                                    | Example                 | Referenced in         |
|-----------------------|----------------------------------------------------------------------------------------------------|-------------------------|-----------------------|
| trip_id               | This value indicates which<br>trip in the trips.txt file a real<br>time entity is associated<br>with. Details of the ID can<br>be found in the trips.txt<br>table. | 312.010118.125.06<br>30 | trips.txt             |
| start_time            | This value indicates the start time of the trip                                                                                                    | 06:30:00                |                       |
| start_date            | This value indicates the start date of the trip                                                                                                    | 20180101                |                       |
| schedule_relationship | This value indicates whether<br>the trip was scheduled. All<br>trips in the feed will be<br>scheduled.                                                             | SCHEDULED               |                       |
| route_id              | This value indicates which<br>route the vehicle is traveling<br>on. This value corresponds<br>to a route in routes.txt.                                            | 4T.C.725                | routes.txt, trips.txt |

## 4.2 Trip Update Entity

Each trip update file contains a single header as well as a feed entity for each of the currently running trips. Each feed entity contain a single trip descriptor and a stop time update for each of the stops that the vehicle completing the trip has arrived at or has a non-zero projected delay for. The delay values are in seconds. A positive value indicates the vehicle is early and a negative value indicates that the vehicle is late. The feed will never return a positive value for a depart delay. If the departure delay is calculated to be greater than 0 it will be set to 0 in the feeds output.

If the system config is set to make arrive the same as depart the calculation for the departure delay changes.

Instead of being:

```
stop.getPlannedDepart() - stop.getActualDepart()
```

It will be:

```
departureDelta = stop.getPlannedArrive() - stop.getActualDepart();
```

If consecutive stops have the same delay values the entries which would have repeating data maybe removed from the feed. This depends on the settings.

An example of a trip update entity.

```
id: "1"
trip update {
  trip {
     trip id: "312.010118.125.0630"
     start time: "06:30:00"
     start date: " 20180101"
      schedule relationship: SCHEDULED
      route id: "4T.C.312"
   }
   stop_time_update {
     stop sequence: 7
      arrival {
         delay: -157
      }
      departure {
        delay: 295
      }
      stop id: "23472"
   }
}
```

The following table explains the fields in the trip update entities.

| Field Name            | Description                                                                                                    | Example    | Referenced in |
|-----------------------|----------------------------------------------------------------------------------------------------|------------|---------------|
| id                    | This is a single unique number<br>in the file used to differentiate<br>the different entities.                                                                                     | 1          |               |
| stop_sequence         | This value specifies the order a stop is in the trip.                                                                                                    | 4          |               |
| arrival {<br>delay:   | This value specifies the difference between the expected arrival time and the actual arrival time in seconds.                                                                      | 284        |               |
| time:<br>}            | Time when the vehicle has<br>arrived at the stop<br>Only populated when the<br>vehicle has arrived at the stop,<br>or it is an ADDED, otherwise<br>not present                     | 1562283125 |               |
| departure {<br>delay: | This value specifies the<br>difference between the<br>expected departure time and<br>the actual departure time in<br>seconds. With the the possible<br>exceptions described above. | 332        |               |

| Field Name             | Description                                                                                                    | Example    | Referenced in |
|------------------------|----------------------------------------------------------------------------------------------------|------------|---------------|
| time:<br>}             | Time when the vehicle has left<br>the stop<br>Only populated when the<br>vehicle has departed at the<br>stop, or it is an ADDED,<br>otherwise not present | 1568932349 |               |
| stop_id:               | This value is the id of the stop<br>the delays are relevant to.                                                                                           | 24002      | stops.txt     |
| schedule_relationship: | This value indicates whether<br>the trip was scheduled. All<br>trips in the feed will be<br>scheduled                                                     | SCHEDULED  |               |
| timestamp              | The time the entity was updated                                                                                                    | 1568932349 |               |
|                        |                                                                                                    |            |               |

#### 4.3 Vehicle Position Entity

Each Vehicle position file contains a single header and a feed entity for each of the currently running or matched trips.

This is an example of a vehicle position feed entity.

```
vehicle {
   trip {
      trip_id: "512.010118.53.0900"
      schedule_relationship: SCHEDULED
      route id: "4T.C.512"
   }
  position {
      latitude: -30.634272
      longitude: 146.38165
     bearing: 144.0
      speed: 0.0
   }
  current_stop_sequence: 2
   current status: IN TRANSIT TO
   timestamp: 1515365295
  congestion_level: UNKNOWN_CONGESTION_LEVEL
   stop_id: "28401"
  vehicle {
      id: "512"
      label: "09:00am (512) Bourke - Dubbo"
   }
}
```

The following table contains an explanation of each of the fields.

| Field Name | Description                                              | Example | Referenced in |
|------------|----------------------------------------------------------|---------|---------------|
| id         | This field contains<br>a single unique<br>number used to | 1       |               |

| Field Name            | Description                                                                                                    | Example                  | Referenced in |
|-----------------------|----------------------------------------------------------------------------------------------------|--------------------------|---------------|
|                       | differentiate the entities in the file.                                                                                                    |                          |               |
| latitude              | This field specifies<br>the latitude of the<br>vehicle in decimal<br>degrees.                                                                      | -29.76868                |               |
| longitude             | This field specifies<br>the longitude of<br>the vehicle in<br>decimal degrees.                                                                     | 151.49377                |               |
| bearing               | This field specifies<br>the bearing of the<br>vehicle measured<br>in degrees from<br>the horizontal.                                               | 59.0                     |               |
| speed                 | Speed of position as<br>reported (this is not<br>an average speed).<br>This may not be<br>provided via<br>position feed and if<br>so is set to 0.0 | 0.0                      |               |
| current_stop_sequence | The current stop sequence                                                                                                    | 2                        |               |
| current_status        | Status of the vehicle<br>as it travels through<br>the trip. Values can<br>be:<br>INCOMING_AT<br>STOPPED_AT<br>IN_TRANSIT_TO                        | IN_TRANSIT_TO            |               |
| timestamp             | This timestamp is<br>the time the<br>latitude, longitude<br>and bearing are<br>relevant to.                                                        | 1465532033               |               |
| congestion_level      | This value is<br>always populated<br>with a default<br>value which<br>indicates an<br>unknown level of<br>congestion.                              | UNKNOWN_CONGESTION_LEVEL |               |
| stop_id               | The stop_id value<br>indicates the last<br>location the<br>vehicle stopped at.<br>The ID<br>corresponds to a<br>locations in<br>stops.txt          | 23604                    | stops.txt     |

| Field Name               | Description                                                                                   | Example                                    | Referenced in |
|--------------------------|-----------------------------------------------------------------------------------------------|--------------------------------------------|---------------|
| vehicle {<br>id:<br>}    | The Vehicle ID is<br>the run number of<br>the trip the vehicle<br>is currently<br>completing. | 142                                        |               |
| vehicle {<br>label:<br>} | The vehicle label<br>is a value which<br>customers can<br>use to identify the<br>trip.        | 11:05am (142) Moree Town - Grafton<br>City |               |

## 5. Settings

There are multiple settings which are configurable for both the GTFS bundle and the GTFS real time feeds.

The GTFS feed is accompanied by a system configuration XML file which can be used to specify values for different GTFS feed settings. This file is named system\_config.xml and is in the D:\Apps directory.

The feed also uses configuration variables from 4Trak. These config variables can be added and edited using the 4Trak admin tool.

The system config file and 4Trak config variables are both read into the static and real time feeds when they begin execution.

Because the real time feed runs continually and settings are only downloaded when execution begins if there are changes to settings that need to propagate into the real time feed it must be restarted.

## 5.1 GTFS Static Settings

There two following tables explain the different ways in which the GTFS static feed can be configured.

#### 5.1.1 Config Variables

| Variable Name           | Default | Description                                                                                                    |
|-------------------------|---------|----------------------------------------------------------------------------------------------------|
| GTFS_CREATE_DEBUG_FILES | true    | Sets whether or not the feed will save copies of the bundle to the<br>output folder. To allow for normal functioning this should be set<br>to true. If it is set to false there will be no bundles stored which is<br>critical to normal function. The bundle feed usually does a<br>comparison with the last bundle to determine if there is a need for<br>an upload. True and false are the only valid values for this<br>setting. |
| GTFS_DELETE_DEBUG_DAYS  | 8       | This sets how many days the debug files will be kept for before<br>they will be deleted. This value should be set to a positive<br>integer.                                                                                                    |
| GTFS_WS_RETRY_COUNT     | 3       | This sets how many times the feed will retry calls to the 4Trip<br>template service before hard failing. This setting is relevant to all<br>web service calls including the template, location, agencies and<br>routes. This value should be set to a positive integer.                                                                                                    |

| Variable Name              | Default | Description                                                                                                    |
|----------------------------|---------|----------------------------------------------------------------------------------------------------|
| GTFS_WS_RETRY_WAIT         | 30      | This sets how long in seconds the feed will between web service<br>call retries. This applies to all web service calls. This value<br>should be set to a positive integer.                                                                                                    |
| GTFS_BUNDLE_UPLOAD_TIMEOUT | 120     | This sets how long the feed will wait on a bundle upload without data transfer before forcing a cancellation. This value should be set to a positive integer.                                                                                                    |
| GTFS_UPLOAD_DAY            | 1       | This sets which day the bundle will upload. If there has been no<br>changes to the bundle it will not upload unless it is the set upload<br>day. Number 1 means the upload day is set to Sunday and 7 is<br>Saturday. The upload day is also the day the to and from values<br>for the template web service call are based on. For the purposes<br>of calculating these to and from values the relevant day is always<br>assumed to be either the current day or before the current day.<br>For example if the current day is a Tuesday and the upload day is<br>set to Thursday the to and from values will be calculated based<br>around last Thursday as the Thursday of the current week is past<br>the current day. The from value will be the start of the day before<br>last Thursday and the to value will be 100 days after. This value<br>should be set to a positive integer. |

#### 5.1.2 System Config

| Element Name                   | Attribute | Default       | Description                                                                                                    |
|--------------------------------|-----------|---------------|----------------------------------------------------------------------------------------------------|
| gtfsUploadServer               | operator  | NSW TrainLink | The operator value is used to determine which<br>stop codes will be used to reference different<br>locations. As different stop codes are used by<br>different operators.                                                                                                    |
| gtfsUploadServer               | doUpload  | true          | This value can be set to true or false and<br>determines whether the feed will try to upload<br>or not. There are also other conditions that<br>will determine whether or not there will be an<br>upload. This attribute should be set to true or<br>false.                                                                                                    |
| makeArriveAndDepartTheSa<br>me | same      | true          | The depart values in the stop_times.txt can be<br>set to be the same as the arrive times. If it is<br>set to true the depart values will be the set to<br>the arrival times and if it is set to false the<br>depart values will be set to be what they exist<br>as in the templates. The times may also be<br>adjusted by their time zone. This attribute<br>should be set to true or false. |
| fourTripTimeZone               | timeZone  | null          | The time zone value is used to calculate the arrive and departure values of the stop_times.txt entries. If a value is not set or it is set to null no modifications will be made to the arrive and depart times. But if a time zone is set it will be used to set the arrive and depart times to the local time of the stops. Please refer to Wikipedia List of                              |

| Element Name                               | Attribute | Default                                                        | Description                                                                                                    |
|--------------------------------------------|-----------|----------------------------------------------------------------|----------------------------------------------------------------------------------------------------|
|                                            |           |                                                                | Timezones for a list of valid values <u>Wikipedia List of Timezones</u>                                                                                                    |
| gtfsServrCredentials                       | url       |                                                                | Any number of urls can be specified by using<br>any number of gtfsServrCredentials elements.<br>The url is the address that will be used to post<br>the GTFS bundle.                                          |
| gtfsServrCredentials                       | username  |                                                                | Any number of username values can be<br>specified by using any number of<br>gtfsServrCredentials elements. The username<br>is part of the credentials that will be used to<br>post the GTFS bundle.           |
| gtfsServrCredentials                       | password  |                                                                | Any number of password values can be<br>specified by using any number of<br>gtfsServrCredentials elements. The password<br>is part of the credentials that will be used to<br>post the GTFS bundle.           |
| gtfsValidRunNumbers→gtfsV<br>alidRunNumber | value     | KN, CN, NP, NT,<br>SN,SP, ST, V,<br>WN, WP, WT, 1,<br>3,5, 7,8 | Any number of valid run numbers can be<br>specified. For a trip to be included in the<br>GTFS bundle its run number must have a<br>prefix which matches to one of the specified<br>valid run number prefixes. |

## 5.2 GTFS Real Time Settings

There two following tables explain the different settings in which are used to configure the GTFS real time feed.

## 5.2.1 Config Variables

| Variable Name                 | Default | Description                                                                                                    |
|-------------------------------|---------|----------------------------------------------------------------------------------------------------|
| GTFS_CREATE_DEBUG_FILES       | true    | Sets whether or not the feed will save copies of the protocol buffers to the output folder.                                      |
| GTFS_DELETE_DEBUG_DAYS        | 8       | This is how many days the debug files will be kept for before<br>the clean-up operation will delete them.                        |
| GTFS_WS_RETRY_COUNT           | 3       | This sets how many times the feed will retry the 4Trip template service before hard failing.                                     |
| GTFS_WS_RETRY_WAIT            | 30      | How long in seconds the feed will wait before retrying a web service download.                                                   |
| GTFS_REALTIME_UPLOAD_TIMEOUT  | 120     | How long the feed will wait on a protocol buffer upload without data transfer before forcing a cancellation.                     |
| REMOVE_REDUNDANT_TRIP_ENTRIES | true    | This settings determines whether trip update entries which<br>repeat the delays of the previous entry will be removed or<br>not. |

#### 5.2.2 System Config

| Element Name                          | Attribute | Default       | Description                                                                                                    |
|---------------------------------------|-----------|---------------|----------------------------------------------------------------------------------------------------|
| gtfsUploadServer                      | operator  | NSW TrainLink | The operator value is used to determine<br>which stop codes will be used to reference<br>locations. As different stop codes are used by<br>different operators.                                                                                                    |
| gtfsUploadServer                      | doUpload  | true          | This value can be set to true or false and determines whether the feed will try to upload or not.                                                                                                    |
| makeArriveAndDepartTheSame            | same      | true          | When the delay values are calculated for the<br>trip updates if this value is set to true<br>departureDelay = stop.getPlannedArrive() -<br>stop.getActualDepart(). Otherwise<br>departureDelay = stop.getPlannedDepart() -<br>stop.getActualDepart().<br>True and false are the only valid settings. |
| tripUpdateUploadServerCredential<br>s | url       |               | Any number of urls can be specified by using<br>any number of<br>tripUpdateUploadServerCredentials<br>elements. Each set of credentials is another<br>server the file will be uploaded to. The url is<br>the address that will be used to post the<br>GTFS real time trip update protocol buffers.   |
| tripUpdateUploadServerCredential<br>s | username  |               | Any number of username values can be<br>specified by using any number of<br>tripUpdateUploadServerCredentials<br>elements. The username is part of the<br>credentials that will be used to post the<br>GTFS real time trip update protocol buffers.                                                  |
| tripUpdateUploadServerCredential<br>s | password  |               | Any number of password values can be<br>specified by using any number of<br>tripUpdateUploadServerCredentials<br>elements. The password is part of the<br>credentials that will be used to post the<br>GTFS real time trip update protocol buffers.                                                  |
| vehiclePositionServerCredentials      | url       |               | Any number of vehicle position upload<br>credentials can be set in the system config.<br>Each set of credentials is another server the<br>file will be uploaded to. The url value is the<br>address that the GTFS vehicle position<br>protocol buffers will be posted to.                            |
| vehiclePositionServerCredentials      | username  |               | Any number of vehicle position upload<br>credentials can be set in the system config.<br>Each set of credentials are another server the<br>file will be uploaded to. The username value<br>is the username of the credentials that will be<br>used to upload.                                        |

| Element Name                               | Attribute | Default                                                                                                    | Description                                                                                                    |
|--------------------------------------------|-----------|----------------------------------------------------------------------------------------------------|----------------------------------------------------------------------------------------------------|
| vehiclePositionServerCredentials           | password  |                                                                                                    | Any number of vehicle position upload<br>credentials can be set in the system config.<br>Each set of credentials are another server the<br>file will be uploaded to. The password value<br>is the password of the credentials that will be<br>used to upload. |
| gtfsValidRunNumbers→gtfsValid<br>RunNumber | value     | KN, CN, NP, NT,<br>SN,SP, ST, V,<br>WN, WP, WT, 1,<br>3,5, 7,8                                                                                                    | Any number of valid run numbers can be<br>specified. For a trip to be included in the<br>GTFS real time its run number must have a<br>prefix which matches to one of the specified<br>valid run number prefixes.                                              |
| gtfsServiceAreas→gtfsServiceAre<br>a       | name      | Blue Mountains,<br>Hunter,<br>Griffith,Southern<br>Highlands, North<br>Coast, North Coast<br>Coaches, South<br>Coaches, North<br>West, North West<br>Coaches, Canberra,<br>Melbourne,<br>West, West<br>Coaches | Any number of valid service areas can be<br>specified. For a trip to be included in the<br>GTFS real time feed its service area must<br>match one the service areas in the system<br>config.                                                                  |